bbuffer(3) bbuffer(3) bbuffer(3)

# **NAME**

bbCreate, bbPut, bbGet, bbDestroy−Asynchronized bounded-buffer implementation

#### **SYNOPSIS**

**#include ''bbuffer.h''**

**BNDBUF \*bbCreate(size\_t** *size***); void bbPut(BNDBUF \*** *bb***, void \*** *value***); void\* bbGet(BNDBUF \*** *bb***); void bbDestroy(BNDBUF \*** *bb***);**

# **DESCRIPTION**

 Bounded-buffer implementation of a FIFO queue. Manages **void\*** and supports multiple concurrent readers and writers. Provides the following functions:

**bbCreate()** creates a new bounded buffer for up to *size* elements. If an error occurs during the initialization, the implementation frees all resources already allocated by then and returns **NULL.**

**bbPut()** stores the *value* in the bounded buffer. If the buffer is full (i.e., it currently contains *size* elements), the call to **bbPut()** blocks until the value can be stored.

**bbGet()** returns the next value from the bounded buffer. If the buffer is empty, the call blocks until a valueis available.

Both **bbPut()** and **bbGet()** are synchronized internally and thus can be called concurrently without the need for further synchronization.

**bbDestroy()** releases any resources related to the bounded buffer itself. It does not call free() on the elements stored in the buffer.

# **RETURN VALUE**

**bbCreate()** returns a pointer to the allocated bounded buffer, or **NULL** if the request fails.

**bbPut()** returns no value.

**bbGet()** returns the next value stored in the bounded buffer.

**bbDestroy()** returns no value.

## feof/ferror/fileno(3) feof/ferror/fileno(3)

# **NAME**

clearerr, feof, ferror, fileno − check and reset stream status

#### **SYNOPSIS**

**#include <stdio.h>**

**void clearerr(FILE \****stream***);int feof(FILE \****stream***); int ferror(FILE \****stream***);int fileno(FILE \****stream***);**

# **DESCRIPTION**

The function **clearerr**() clears the end-of-file and error indicators for the stream pointed to by *stream*.

The function **feof**() tests the end-of-file indicator for the stream pointed to by *stream*, returning non-zero if it is set. The end-of-file indicator can only be cleared by the function **clearerr**().

The function **ferror**() tests the error indicator for the stream pointed to by *stream*, returning non-zero if it is set. The error indicator can only be reset by the **clearerr**() function.

The function **fileno**() examines the argument *stream* and returns its integer descriptor.

For non-locking counterparts, see **unlocked\_stdio**(3).

# **ERRORS**

 These functions should not fail and do not set the external variable *errno*. (However, in case **fileno**() detects that its argument is not a valid stream, it must return −1 and set *errno* to **EBADF**.)

# The functions **clearerr**(), **feof**(), and **ferror**() conform to C89 and C99. **SEE ALSO**

**CONFORMING TO**

**open**(2), **fdopen**(3), **stdio**(3), **unlocked\_stdio**(3)

fopen/fdopen/fileno(3) fopen/fdopen/fileno(3)

# **NAME**

fopen, fdopen, fileno − stream open functions

#### **SYNOPSIS**

#### **#include <stdio.h>**

**FILE \*fopen(const char \*** *path***, const char \****mode***); FILE \*fdopen(int** *fildes***, const char \****mode***); int fileno(FILE \****stream***);**

# **DESCRIPTION**

 The **fopen** function opens the file whose name is the string pointed to by *path* and associates a stream with it.

The argument *mode* points to a string beginning with one of the following sequences (Additional characters may follow these sequences.):

- **r**Open text file for reading. The stream is positioned at the beginning of the file.
- **r+**Open for reading and writing. The stream is positioned at the beginning of the file.
- **w** Truncate file to zero length or create text file for writing. The stream is positioned at the beginning of the file.
- **w+** Open for reading and writing. The file is created if it does not exist, otherwise it is truncated. The stream is positioned at the beginning of the file.
- **a** Open for appending (writing at end of file). The file is created if it does not exist. The stream is positioned at the end of the file.
- **a+** Open for reading and appending (writing at end of file). The file is created if it does not exist. The stream is positioned at the end of the file.

The **fdopen** function associates a stream with the existing file descriptor, *fildes*. The *mode* of the stream (one of the values "r", "r+", "w", "w+", "a", "a+") must be compatible with the mode of the file descriptor. The file position indicator of the new stream is set to that belonging to *fildes*, and the error and end-of-file indicators are cleared. Modes "w" or "w+" do not cause truncation of the file. The file descriptor is not dup'ed, and will be closed when the stream created by **fdopen** is closed. The result of applying **fdopen** to a shared memory object is undefined.

# The function **fileno**() examines the argument *stream* and returns its integer descriptor.

# **RETURN VALUE**

 Upon successful completion **fopen**, **fdopen** and **freopen** return a **FILE** pointer. Otherwise, **NULL** is returned and the global variable *errno* is set to indicate the error.

# **ERRORS**

**EINVAL**

The *mode* provided to **fopen**, **fdopen**, or **freopen** was inv alid.

The **fopen**, **fdopen** and **freopen** functions may also fail and set *errno* for any of the errors specified for the routine **malloc**(3).

The **fopen** function may also fail and set *errno* for any of the errors specified for the routine **open**(2).

The **fdopen** function may also fail and set *errno* for any of the errors specified for the routine **fcntl**(2).

#### **SEE ALSO**

**open**(2), **fclose**(3), **fileno**(3)

# fread/fwrite(3) fread/fwrite(3) fread/fwrite(3)

# **NAME**

fread, fwrite − binary stream input/output

#### **SYNOPSIS**

**#include <stdio.h>**

**size\_t fread(void \****ptr***, size\_t** *size***, size\_t** *nmemb***, FILE \****stream***);**

**size\_t fwrite(const void \****ptr***, size\_t** *size***, size\_t** *nmemb***, FILE \****stream***);**

# **DESCRIPTION**

 The function **fread**() reads *nmemb* elements of data, each *size* bytes long, from the stream pointed to by *stream*, storing them at the location given by *<sup>p</sup>tr*.

The function **fwrite**() writes *nmemb* elements of data, each *size* bytes long, to the stream pointed to by *stream*, obtaining them from the location given by *<sup>p</sup>tr*.

For non-locking counterparts, see **unlocked\_stdio**(3).

# **RETURN VALUE**

 **fread**() and **fwrite**() return the number of items successfully read or written (i.e., not the number of characters). If an error occurs, or the end-of-file is reached, the return value is a short item count (or zero).

**fread**() does not distinguish between end-of-file and error, and callers must use **feof**(3) and **ferror**(3) to determine which occurred.

**CONFORMING TO**

C89, POSIX.1-2001.

#### **SEE ALSO**

**read**(2), **write**(2), **feof**(3), **ferror**(3), **unlocked\_stdio**(3)

#### **COLOPHON**

 This page is part of release 3.05 of the Linux *man-pages* project. A description of the project, and information about reporting bugs, can be found at http://www.kernel.org/doc/man-pages/.

 $\text{malloc}(3)$  malloc(3)

# **NAME**

calloc, malloc, free, realloc − Allocate and free dynamic memory

#### **SYNOPSIS**

#### **#include <stdlib.h>**

**void \*calloc(size\_t** *nmemb***, size\_t** *size***); void \*malloc(size\_t** *size***); void free(void** *\*ptr***); void \*realloc(void** *\*ptr***, size\_t** *size***);**

# **DESCRIPTION**

 **calloc()** allocates memory for an array of *nmemb* elements of *size* bytes each and returns a pointer to the allocated memory. The memory is set to zero.

**malloc()** allocates *size* bytes and returns a pointer to the allocated memory. The memory is not cleared.

**free()** frees the memory space pointed to by *<sup>p</sup>tr*, which must have been returned by a previous call to **malloc()**, **calloc()** or **realloc()**. Otherwise, or if **free(***ptr***)** has already been called before, undefined behaviour occurs. If *ptr* is **NULL**, no operation is performed.

**realloc()** changes the size of the memory block pointed to by *<sup>p</sup>tr* to *size* bytes. The contents will be unchanged to the minimum of the old and new sizes; newly allocated memory will be uninitialized. If *ptr* is **NULL**, the call is equivalent to **malloc(size)**; if size is equal to zero, the call is equivalent to **free(***ptr***)***.* Unless *<sup>p</sup>tr* is **NULL**, it must have been returned by an earlier call to **malloc()**, **calloc()** or **realloc()**.

# **RETURN VALUE**

 For **calloc()** and **malloc()**, the value returned is a pointer to the allocated memory, which is suitably aligned for any kind of variable, or **NULL** if the request fails.

**free()** returns no value.

**realloc()** returns a pointer to the newly allocated memory, which is suitably aligned for any kind of variable and may be different from *<sup>p</sup>tr*, or **NULL** if the request fails. If *size* was equal to 0, either NULL or a pointer suitable to be passed to *free*() is returned. If **realloc()** fails the original block is left untouched - it is not freed or moved.

# **CONFORMING TO**

ANSI-C

### **SEE ALSO**

**brk**(2), **posix\_memalign**(3)

# opendir/readdir(3) opendir/readdir(3)

# **NAME**

opendir − open a directory / readdir − read a directory

#### **SYNOPSIS**

**#include <sys/types.h>**

**#include <dirent.h>**

**DIR \*opendir(const char \****name***);**

**struct dirent \*readdir(DIR \****dir***);**

### **DESCRIPTION opendir**

 The **opendir()** function opens a directory stream corresponding to the directory *name*, and returns a pointer to the directory stream. The stream is positioned at the first entry in the directory.

# **RETURN VALUE**

The **opendir()** function returns a pointer to the directory stream or NULL if an error occurred.

# **DESCRIPTION readdir**

 The **readdir()** function returns a pointer to a dirent structure representing the next directory entry in the directory stream pointed to by *dir*. It returns NULL on reaching the end-of-file or if an error occurred. It is safe to use **readdir()** inside threads if the pointers passed as *dir* are created by distinct calls to **opendir()**.

The data returned by **readdir()** is overwritten by subsequent calls to **readdir()** for the **same** directory stream.

The *dirent* structure is defined as follows:

# struct dirent {

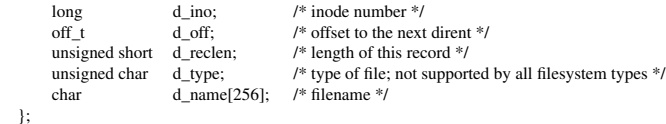

### **RETURN VALUE**

 The **readdir()** function returns a pointer to a dirent structure, or NULL if an error occurs or end-of-file is reached.

# **ERRORS**

**EACCES**

Permission denied.

# **ENOENT**

Directory does not exist, or *name* is an empty string.

## **ENOTDIR**

*name* is not a directory.

pthread\_create/pthread\_exit(3) pthread\_create/pthread\_exit(3) pthread\_create/pthread\_exit(3)

#### **NAME**

pthread\_create − create a new thread / pthread\_exit − terminate the calling thread

## **SYNOPSIS**

**#include <pthread.h>**

**int pthread\_create(pthread\_t \*** *thread***, pthread\_attr\_t \*** *attr***, void \* (\****start\_routine***)(void \*), void \*** *arg***);**

#### **void pthread\_exit(void \****retval***);**

# **DESCRIPTION**

 **pthread\_create** creates a new thread of control that executes concurrently with the calling thread. The new thread applies the function *start\_routine* passing it *arg* as first argument. The new thread terminates either explicitly, by calling **pthread\_exit**(3), or implicitly, by returning from the *start\_routine* function. The latter case is equivalent to calling **pthread\_exit**(3) with the result returned by *start\_routine* as exit code.

The *attr* argument specifies thread attributes to be applied to the new thread. See **pthread\_attr\_init**(3) for a complete list of thread attributes. The *attr* argument can also be **NULL**, in which case default attributes are used: the created thread is joinable (not detached) and has default (non real-time) scheduling policy.

**pthread\_exit** terminates the execution of the calling thread. All cleanup handlers that have been set for the calling thread with **pthread\_cleanup\_push**(3) are executed in reverse order (the most recently pushed handler is executed first). Finalization functions for thread-specific data are then called for all keys that havenon- **NULL** values associated with them in the calling thread (see **pthread\_key\_create**(3)). Finally, exe- cution of the calling thread is stopped.

The *retval* argument is the return value of the thread. It can be consulted from another thread using**pthread\_join**(3).

## **RETURN VALUE**

 On success, the identifier of the newly created thread is stored in the location pointed by the *thread* argument, and a 0 is returned. On error, a non-zero error code is returned.

The **pthread\_exit** function never returns.

#### **ERRORS**

**EAGAIN**

not enough system resources to create a process for the new thread.

# **EAGAIN**

more than **PTHREAD\_THREADS\_MAX** threads are already active.

#### **AUTHOR**

Xavier Leroy <Xavier.Leroy@inria.fr>

#### **SEE ALSO**

**pthread\_join**(3), **pthread\_detach**(3), **pthread\_attr\_init**(3).

### pthread\_detach(3) pthread\_detach(3) pthread\_detach(3)

### **NAME**

pthread\_detach − put a running thread in the detached state

# **SYNOPSIS**

#include <pthread.h>

int pthread\_detach(pthread\_t th);

# **DESCRIPTION**

 **pthread\_detach** put the thread *th* in the detached state. This guarantees that the memory resources consumed by *th* will be freed immediately when *th* terminates. However, this prevents other threads from synchronizing on the termination of *th* using **pthread\_join**.

A thread can be created initially in the detached state, using the **detachstate** attribute to **pthread\_create**(3). In contrast, **pthread\_detach** applies to threads created in the joinable state, and which need to be put in the detached state later.

After **pthread\_detach** completes, subsequent attempts to perform **pthread\_join** on *th* will fail. If another thread is already joining the thread *th* at the time **pthread\_detach** is called, **pthread\_detach** does nothing and leaves *th* in the joinable state.

# **RETURN VALUE**

On success, 0 is returned. On error, a non-zero error code is returned.

# **ERRORS**

No thread could be found corresponding to that specified by *th*

# **ESRCHEINVAL**

the thread *th* is already in the detached state

# **AUTHOR**

Xavier Leroy <Xavier.Leroy@inria.fr>

# **SEE ALSO**

**pthread\_create**(3), **pthread\_join**(3), **pthread\_attr\_setdetachstate**(3).

GSP-Klausur Manual-Auszug

pthread\_self(3) pthread\_self(3) pthread\_self(3)

# $\text{print}(3)$  printf(3)

# **NAME**

pthread\_self − obtain ID of the calling thread

#### **SYNOPSIS**

**#include <pthread.h>**

# **pthread\_t pthread\_self(void);**

Compile and link with *−pthread*.

# **DESCRIPTION**

 The **pthread\_self**() function returns the ID of the calling thread. This is the same value that is returned in*\*thread* in the **pthread\_create**(3) call that created this thread.

#### **RETURN VALUE**

This function always succeeds, returning the calling thread's ID.

# **ERRORS**

This function always succeeds.

# **NOTES**

POSIX.1 allows an implementation wide freedom in choosing the type used to represent a thread ID; for example, representation using either an arithmetic type or a structure is permitted. Therefore, variables of type *<sup>p</sup>thread\_t* can't portably be compared using the C equality operator (**==**); use **pthread\_equal**(3) instead.

Thread identifiers should be considered opaque: any attempt to use a thread ID other than in pthreads callsis nonportable and can lead to unspecified results.

Thread IDs are guaranteed to be unique only within a process. A thread ID may be reused after a terminated thread has been joined, or a detached thread has terminated.

The thread ID returned by **pthread\_self**() is not the same thing as the kernel thread ID returned by a call to **gettid**(2).

### **SEE ALSO**

**pthread\_create**(3), **pthread\_equal**(3), **pthreads**(7)

# **NAME**

printf, fprintf, sprintf, snprintf − formatted output conversion

#### **SYNOPSIS**

**#include <stdio.h>**

**int printf(const char \*** *format***, ...); int fprintf(FILE \****stream***, const char \*** *format***, ...); int sprintf(char \****str***, const char \*** *format***, ...);**

**int snprintf(char \****str***, size\_t** *size***, const char \*** *format***, ...);**

# **DESCRIPTION**

 The functions in the **printf**() family produce output according to a *format* as described below. The function **printf**() writes output to *stdout*, the standard output stream; **fprintf**() writes output to the given output *stream*; **sprintf**() and **snprintf**(), write to the character string *str*.

The function **snprintf**() writes at most *size* bytes (including the trailing null byte ('\0')) to *str*.

These functions write the output under the control of a *format* string that specifies how subsequent arguments are converted for output.

### **Format of the format string**

 The format string is a character string, beginning and ending in its initial shift state, if any. The format string is composed of zero or more directives: ordinary characters (not**%**), which are copied unchanged to the output stream; and conversion specifications, each of which results in fetching zero or more subsequent arguments. Each conversion specification is introduced by the character **%**, and ends with a *conversion specifier*. In between there may be (in this order) zero or more *flags*, an optional minimum *field width*, an optional *precision* and an optional *length modifier*.

#### **The conversion specifier**

A character that specifies the type of conversion to be applied. An example for a conversion specifier is:

**d**, **i** The *int* argument is converted to signed decimal notation. The precision, if any, gives the minimum number of digits that must appear; if the converted value requires fewer digits, it is paddedon the left with zeros. The default precision is 1.

#### **o**, **<sup>u</sup>**, **<sup>x</sup>**, **X**

The *unsigned int* argument is converted to unsigned octal (**o**), unsigned decimal (**u**), or unsignedhexadecimal (**x** and **<sup>X</sup>**) notation.

- **c**The *int* argument is converted to an *unsigned char ,* and the resulting character is written.
- **s** The *const char \** argument is expected to be a pointer to an array of character type (pointer to a string). Characters from the array are written up to (but not including) a terminating null byte('\0'); if a precision is specified, no more than the number specified are written.

# **RETURN VALUE**

 Upon successful return, these functions return the number of characters printed (not including the trailing '\0' used to end output to strings). **snprintf**() does not write more than *size* bytes (including the terminating null byte ('\0')). If the output was truncated due to this limit, then the return value is the number of characters (excluding the terminating null byte) which would have been written to the final string if enough spacehad been available. Thus, Ba return value of *size* or more means that the output was truncated.

If an output error is encountered, a negative value is returned.

 $stat(2)$  stat(2)

**NAME**

stat, fstat, lstat − get file status

#### **SYNOPSIS**

 **#include <sys/types.h>#include <sys/stat.h>#include <unistd.h>**

**int stat(const char \****path***, struct stat \****buf* **);int fstat(int** *fd***, struct stat \****buf* **); int lstat(const char \****path***, struct stat \****buf* **);**

Feature Test Macro Requirements for glibc (see **feature\_test\_macros**(7)):

**lstat**(): BSD\_SOURCE || \_XOPEN\_SOURCE >= 500

# **DESCRIPTION**

 These functions return information about a file. No permissions are required on the file itself, but — in the case of **stat**() and **lstat**() — execute (search) permission is required on all of the directories in *path* that lead to the file.

**stat**() stats the file pointed to by *path* and fills in *buf* .

**lstat**() is identical to **stat**(), except that if *path* is a symbolic link, then the link itself is stat-ed, not the file that it refers to.

**fstat**() is identical to **stat**(), except that the file to be stat-ed is specified by the file descriptor *fd*.

All of these system calls return a *stat* structure, which contains the following fields:

#### **struct stat** {

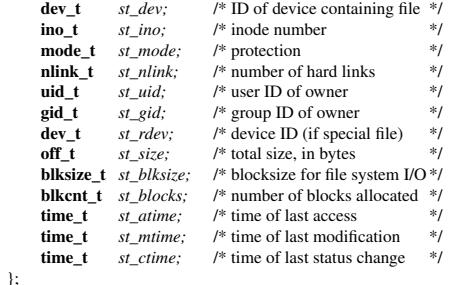

The *st\_dev* field describes the device on which this file resides.

The *st\_rdev* field describes the device that this file (inode) represents.

The *st\_size* field gives the size of the file (if it is a regular file or a symbolic link) in bytes. The size of a symlink is the length of the pathname it contains, without a trailing null byte.

The *st\_blocks* field indicates the number of blocks allocated to the file, 512-byte units. (This may be smaller than *st\_size*/512 when the file has holes.)

The *st\_blksize* field gives the "preferred" blocksize for efficient file system I/O. (Writing to a file in smaller chunks may cause an inefficient read-modify-rewrite.)

The field *st\_atime* is changed by file accesses, for example, by **execve**(2), **mknod**(2), **<sup>p</sup>ipe**(2), **utime**(2) and **read**(2) (of more than zero bytes). Other routines, like **mmap**(2), may or may not update *st\_atime*.

 $stat(2)$  stat(2)

The field *st\_mtime* is changed by file modifications, for example, by **mknod**(2), **truncate**(2), **utime**(2) and **write**(2) (of more than zero bytes). Moreover, *st\_mtime* of a directory is changed by the creation or deletion of files in that directory. The *st\_mtime* field is *not* changed for changes in owner, group, hard linkcount, or mode.

The field *st\_ctime* is changed by writing or by setting inode information (i.e., owner, group, link count, mode, etc.).

The following POSIX macros are defined to check the file type using the *st\_mode* field:

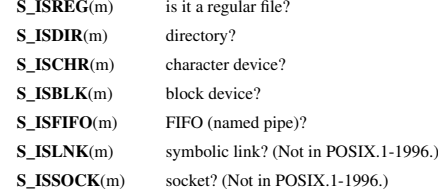

# **RETURN VALUE**

On success, zero is returned. On error, −1 is returned, and *errno* is set appropriately.

# **ERRORS**

 **EACCES**Search permission is denied for one of the directories in the path prefix of *path*. (See also

**path\_resolution**(7).)

# **EBADF**

*fd* is bad.

# **EFAULT**

Bad address.

# **ELOOP**

Too many symbolic links encountered while traversing the path.

# **ENAMETOOLONG**

File name too long.

# **ENOENT**

A component of the path *path* does not exist, or the path is an empty string.

# **ENOMEM**

Out of memory (i.e., kernel memory).

# **ENOTDIR**

A component of the path is not a directory.

# **SEE ALSO**

**access**(2), **chmod**(2), **chown**(2), **fstatat**(2), **readlink**(2), **utime**(2), **capabilities**(7), **symlink**(7)

GSP-Klausur Manual-Auszug

GSP-Klausur Manual-Auszug $g \qquad 2018-02-21$ 

string(3) string(3) string(3)

# **NAME**

strcat, strchr, strcmp, strcpy, strdup, strlen, strncat, strncmp, strncpy, strstr, strtok – string operations

#### **SYNOPSIS**

#### **#include <string.h>**

# **char \*strcat(char \****dest***, const char \****src***);**

Append the string *src* to the string *dest*, returning a pointer *dest*.

#### **char \*strchr(const char \****<sup>s</sup>***, int** *<sup>c</sup>***);**

Return a pointer to the first occurrence of the character *<sup>c</sup>* in the string *<sup>s</sup>*.

# **int strcmp(const char \****s1***, const char \****s2***);**

 Compare the strings *s1* with *s2*. It returns an integer less than, equal to, or greater than zero if *s1* is found, respectively, to be less than, to match, or be greater than *s2*.

## **char \*strcpy(char \****dest***, const char \****src***);**

Copy the string *src* to *dest*, returning a pointer to the start of *dest*.

#### **char \*strdup(const char \****s***);**

Return a duplicate of the string *<sup>s</sup>* in memory allocated using **malloc**(3).

# **size\_t strlen(const char \****s***);**

Return the length of the string *<sup>s</sup>*.

**char \*strncat(char \****dest***, const char \****src***, size\_t** *<sup>n</sup>***);** Append at most *<sup>n</sup>* characters from the string *src* to the string *dest*, returning a pointer to *dest*.

#### **int strncmp(const char \****s1***, const char \****s2***, size\_t** *<sup>n</sup>***);**

Compare at most *<sup>n</sup>* bytes of the strings *s1* and *s2*. It returns an integer less than, equal to, or greater than zero if *s1* is found, respectively, to be less than, to match, or be greater than *s2*.

### **char \*strncpy(char \****dest***, const char \****src***, size\_t** *<sup>n</sup>***);**

Copy at most *<sup>n</sup>* bytes from string *src* to *dest*, returning a pointer to the start of *dest*.

# **char \*strstr(const char \****haystack***, const char \****needle***);**

 Find the first occurrence of the substring *needle* in the string *haystack*, returning a pointer to the found substring.

#### **char \*strtok(char \****<sup>s</sup>***, const char \****delim***);**

Extract tokens from the string *<sup>s</sup>* that are delimited by one of the bytes in *delim*.

# **DESCRIPTION**

The string functions perform operations on null-terminated strings.